# **POSUDEK OPONENTA ZÁVĚREČNÉ PRÁCE**

# **I. IDENTIFIKAČNÍ ÚDAJE**

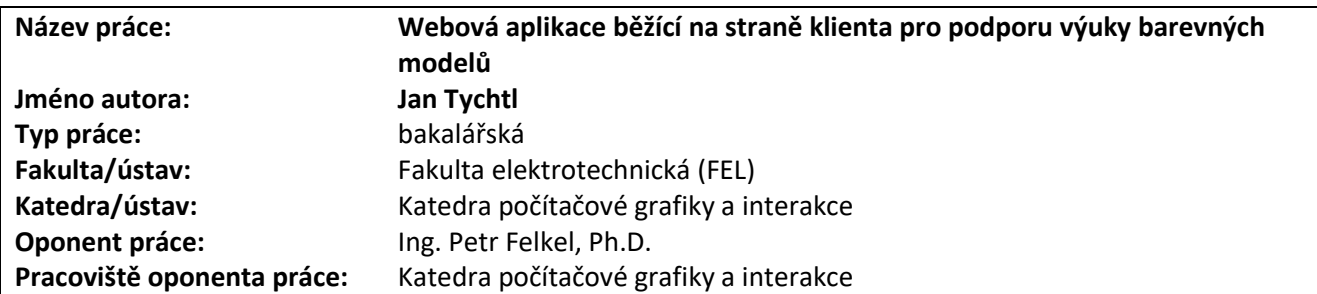

# **II. HODNOCENÍ JEDNOTLIVÝCH KRITÉRIÍ**

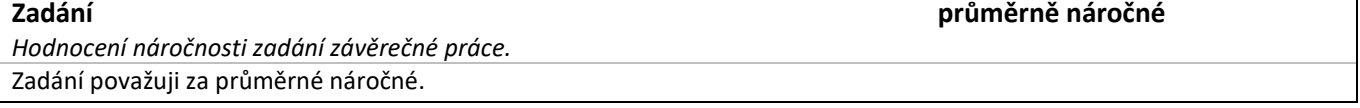

# **Splnění zadání splněno**

*Posuďte, zda předložená závěrečná práce splňuje zadání. V komentáři případně uveďte body zadání, které nebyly zcela splněny, nebo zda je práce oproti zadání rozšířena. Nebylo-li zadání zcela splněno, pokuste se posoudit závažnost, dopady a případně i příčiny jednotlivých nedostatků.*

Zadání bylo splněno v plném rozsahu. Interaktivní prvky jsou velmi názorné.

# **Zvolený postup řešení vynikající**

*Posuďte, zda student zvolil správný postup nebo metody řešení.* Postup řešení považuji za správný.

### **Odborná úroveň A - výborně**

*Posuďte úroveň odbornosti závěrečné práce, využití znalostí získaných studiem a z odborné literatury, využití podkladů a dat získaných z praxe.*

Student představil vývoj barevných modelů, popsal použité knihovny a postup implementace. Vytvořenou sadu stránek otestoval kvalitativním testováním.

# **Formální a jazyková úroveň, rozsah práce C - dobře**

*Posuďte správnost používání formálních zápisů obsažených v práci. Posuďte typografickou a jazykovou stránku.* Typografická úroveň je vysoká – student použil šablonu ČVUT. Vymyká se snad jen stránka 30.

### Text:

- Styl textu je místy nejednotný (naše / moje, se / jsem).
- Mírně neobratná je definice gamutu na straně 22 (celý chromatický diagram x trojúhelník).
- U odkazů na rovnice v textu chybějí závorky (2.4).
- Heringova teorie se obvykle nazývá oponentní a ne teorie "protivníka" (jak ostatně autor uvádí v kapitole 2.6.3).
	- U chromatických diagramů chybějí popisy os (i na webu).
	- "K testování jsem si vybral (N) participantů" proč ne konkrétně 6 participantů?
	- ..připravené úkoly *pro pracování* s diagramem" (str.57)-> práci
	- Participantovi 2 mnohem více vyhovovala vizualizace s reflektory, ... Uživatelé 4 a 6 měli opačný názor a vyhovovala jim vizualizace s reflektory.
	- Z tohoto textu není jasné, komu co vyhovovalo. (str.65)
	- S blížícím se koncem se začínají objevovat chybná měkká a tvrdá i/y.

Práce obsahuje řadu překlepů:

- jméno Munsell, Munsellův je správně se dvěma L, v textu mnohokrát i varianta s jedním L

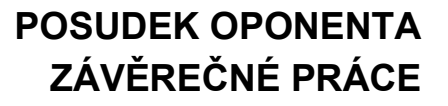

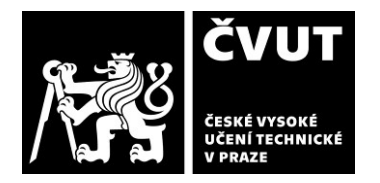

- na webu "skopické" vidění místo skotopické
- "chormatický" diagram (str. 64)
- "Zbytek participantů se zorientovalo, ale přidali by" (shoda podmětu s přísudkem...)

# **Výběr zdrojů, korektnost citací A - výborně**

*Vyjádřete se k aktivitě studenta při získávání a využívání studijních materiálů k řešení závěrečné práce. Charakterizujte výběr pramenů. Posuďte, zda student využil všechny relevantní zdroje. Ověřte, zda jsou všechny převzaté prvky řádně odlišeny od vlastních výsledků a úvah, zda nedošlo k porušení citační etiky a zda jsou bibliografické citace úplné a v souladu s citačními zvyklostmi a normami.*

Seznam literatury obsahuje 21 položek. U odkazů 12, 13 a 16 chybí datum poslední návštěvy.

# **Další komentáře a hodnocení**

*Vyjádřete se k úrovni dosažených hlavních výsledků závěrečné práce, např. k úrovni teoretických výsledků, nebo k úrovni a funkčnosti technického nebo programového vytvořeného řešení, publikačním výstupům, experimentální zručnosti apod.*

- U interaktivních grafů se spektrem bych doporučil přidat i malou šipku přímo u barevného spektra.
- V práci není vysvětleno, na co se používají kvadrické barvy.
- Testovací úkoly by mohly být integrální součástí webové aplikace, aby si studující mohl ihned vyzkoušet, jestli látce rozumí a případně se vrátit (ve spojení s testováním to "navrhla" Participant 4).
- V kapitole 4.4 je zmíněn úvodní dotazník ten jsem ale v textu nenalezl.
- Mísení scrolování se zoomem v grafu je opravdu nepříjemné, možná by pomohlo zapnout zoom při stisku nějaké další klávesy (např. Shift).
- Souhlasím s testovanými, že chybí popis barevných škál a jejich výhod.

# **III. CELKOVÉ HODNOCENÍ, OTÁZKY K OBHAJOBĚ, NÁVRH KLASIFIKACE**

*Shrňte aspekty závěrečné práce, které nejvíce ovlivnily Vaše celkové hodnocení. Uveďte případné otázky, které by měl student zodpovědět při obhajobě závěrečné práce před komisí.*

Předložená práce popisuje vše potřebné, text o délce 74 stran je nadstandardní.

Webové stránky a vytvořené interaktivní prvky jsou názorné a velmi dobře provedené (u složitějších je návod). Výkonové omezení mne tolik nerušilo.

Student splnil zadání v plném rozsahu.

Přestože závěrečná práce obsahuje celou řadu drobných chyb, oceňuji její nadstandardní rozsah a proto ji hodnotím klasifikačním stupněm **A - výborně.**

Otázky k obhajobě:

- Webová aplikace umožňuje zobrazit graf rozdílů mezi barvami při interpolaci barev. Zároveň nabízí čtyři předdefinované škály. Překvapilo mne, že rozdíly sousedních barev na škále nejsou rovny průměrné hodnotě, ale vychylují se, takže nesplňují požadavek. Proč tomu tak je?
- Když ponechám nabízenou žluto-fialovou škálu. Proč nejsou rozdíly po interpolaci v prostoru LAB vyrovnanější (Maximální odchylky: [+2.04,-1.49]), když se v něm interpoluje i počítá vzdálenost?

Datum: 5.6.2024 Podpis: